## **CertAnon Site Map**

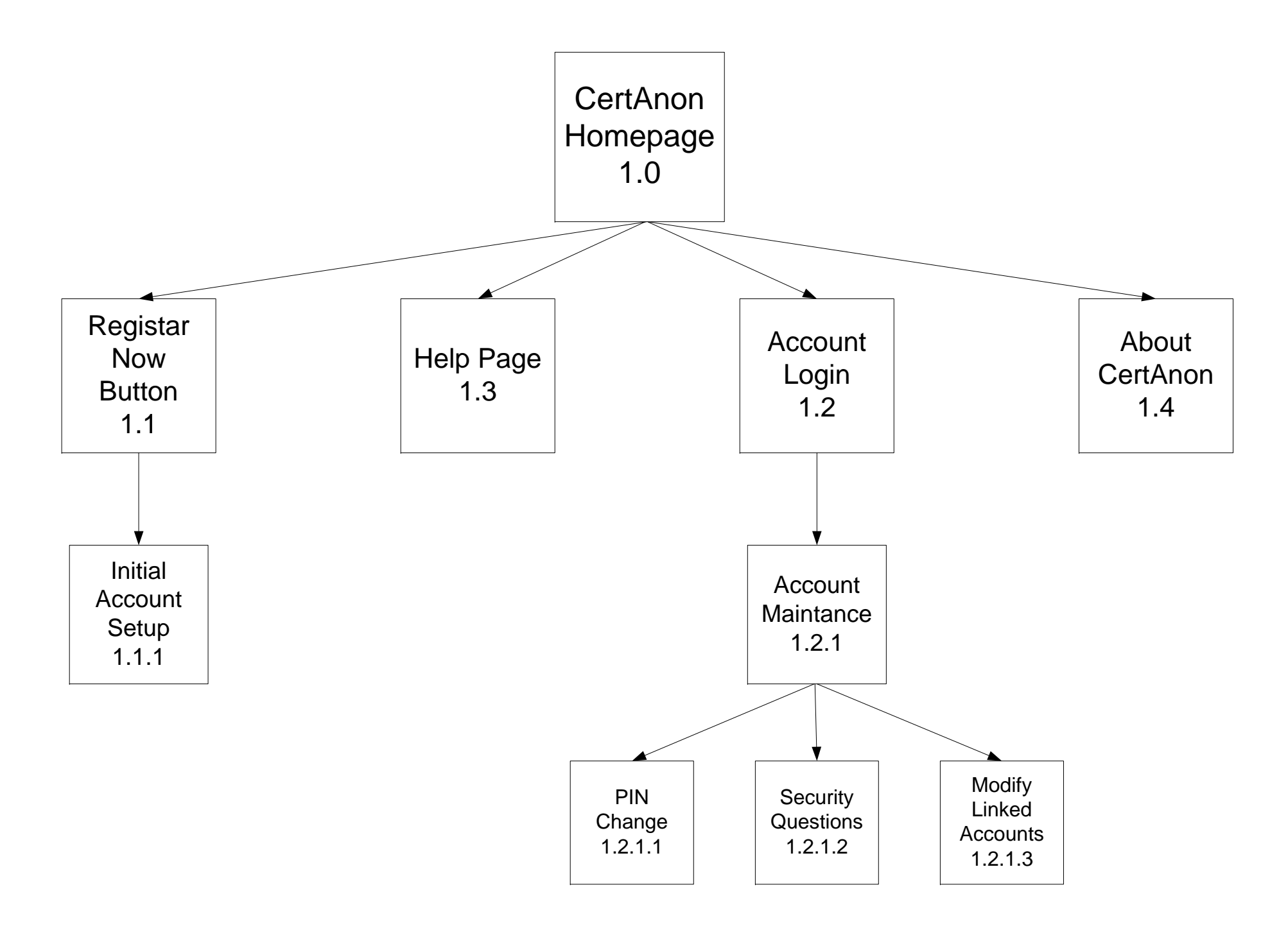

## **Partner Site Map**

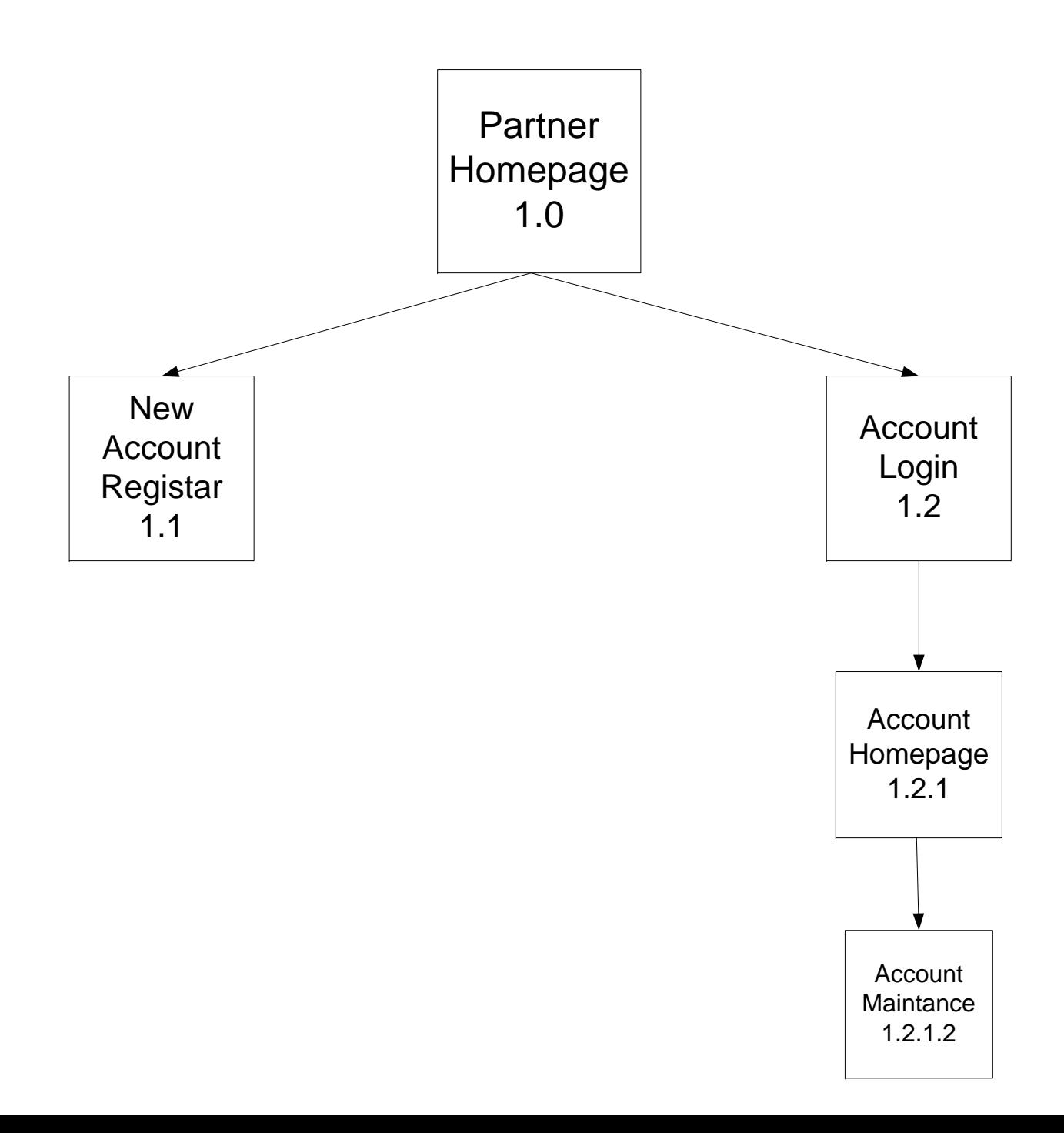